## **Einführung**

Bild nicht gefunden oder fehlerhaft

## **Probieren Sie Tutory aus.**

- 1) Loggen Sie sich dazu bei Tutory ein.
- 2) Schauen Sie sich die einzelnen Bausteine nacheinander an.

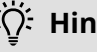

**Hinweise**

Achten Sie auch auf die Rechtschreibung in den Unterrichtsmaterialien.

Suchleiste Übersicht

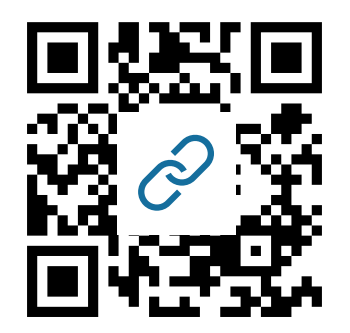

Angaben zu den Urhebern und Lizenzbedingungen der einzelnen Bestandteile dieses Dokuments finden Sie unter https://www.tutory.de/entdecken/dokument/tutory-workshop